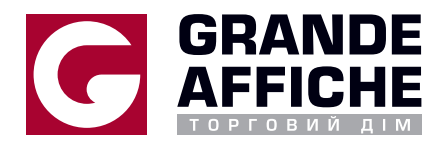

# ТЕХНОЛОГИЧЕСКИЕ ТРЕБОВАНИЯ ПРИ ПОДГОТОВКЕ ОРИГИНАЛ-МАКЕТОВ К ПРОЦЕССУ ПЕЧАТИ

Данная инструкция регламентирует требования при подготовке оригинал-макетов к процессу печати в ООО "Торговый дом "Гранд Афиш". Выполнение данных требований не гарантирует полного отсутствия возможных ошибок, а лишь позволяет минимизировать их количество, сократить время и возможные затраты на допечатную подготовку.

## 1. МАКЕТЫ ПРИНИМАЮТСЯ НА НОСИТЕЛЯХ:

- DVD R / RW, DVD + R / + RW, CD– R / RW диски
- Через FTP-сервер ftp.ga.com.ua/incoming
- $\cdot$  На USB насителях.

В именах файлов, папок, названиях красок, шрифтов, слоев и т.д. допустимо использование только символов латинского алфавита и цифр. Все используемые шрифты и файлы должны иметь уникальные имена. Необходимо прилагать файл в формате .jpg для предпросмотра, а так же, в случае подбора цвета, распечатанное изображение  $-$  образец. Каждая новая версия макета должна иметь новое имя файла.

#### 2. ТРЕБОВАНИЯ К ФАЙЛАМ ШИРОКОФОРМАТНОЙ ПЕЧАТИ:

Разрешение файлов напрямую зависит от разрешения печатного оборудования. Превышение разрешения файла не приводит к улучшению качества печати, а в некоторых случаях приводит к появлению муара и прочих регулярных дефектов. Оптимальный объем файла – до 350 Мб; разрешение растровых изображений (при размере 1:1): для печати изображений размером 6х3 м и более 30-40 dpi; для печати изображений сити-формат размером 1,2х1,8м - 75-150 dpi.

В печать принимаются файлы в формате TIFF, EPS, PSD, PDF:

\*.tiff - TIFF, растровый файл, без слоев, альфа-каналов и сжатия, цветовая модель СМУК масштаб 1:1 и без путей Paths.

\* eps -EPS, это шрифты в кривых, эффекты переведены в растр, растровые объекты внедрены в цветовой модели СМУК.

\*.psd - PSD, файл Adobe PhotoShop. Шрифты и эффекты в слоях растрированы, цветовая модель СМҮК, масштаб 1:1, без путей Paths и дополнительных альфа-каналов Channels.

\*.pdf - PDF, файлы не должны содержать страниц или красок, которые не будут использоваться при выводе. Не должен содержать комментариев, созданных средствами Adobe Acrobat. Не должны содержать встроенных ICC-профилей, в противном случае они будут отключены.

#### 3. ТРЕБОВАНИЯ К ПРЕДОСТАВЛЯЕМЫМ ОРИГИНАЛ-МАКЕТАМ ДЛЯ ПЕЧАТИ НА ЦИФРОВОМ ОФСЕТЕ:

В печать принимаются файлы в формате TIFF, EPS, PSD, PDF, AI, INDD.

Размер запечатываемой области 308x436мм под порезку резаком и высечку; 300x410 под плоттерную порезку.

Все файлы должны быть предоставлены только в цветовых моделях СМҮК или Grayscale, использование других моделей недопустимо. Цвета (Pantone) должны быть переведены в СМУК. Оптимальный объем файла до 350 Мб, разрешение - 300 dpi.

При использовании белого цвета (печати белилами на прозрачных материалах), элементы которые должны быть белыми выделяются и заливаются отдельной краской (Spot) в названии краски указываются, как белый цвет (латинскими символами).

Все контуры: плоттерной порезки, биговки, высечки так же должны быть указаны отдельным цветом (Spot). Важные элементы верстки, такие как текст и изображения должны отступать от края (от линии реза/сгиба) не менее Змм. Элементы на вылет должны выступать за линию реза на 2-3мм. Макеты предоставляются в масштабе 1:1. Сложные многослойные элементы верстки должны быть слиты в один слой и преведены к разрешению 300 dpi. Весь текст, логотипы, должны быть переведены в кривые или в растр. Контуры для плоттерной порезки не должны располагаться встык. При подготовке макетов нужно учитывать 2 мм между контурами реза. При изготовлении многостраничного изделия нужно учитывать корешок не меньше 10 мм от края.

## 4. ТРЕБОВАНИЯ К ВЕКТОРНЫМ ИЗОБРАЖЕНИЯМ:

Векторные иллюстрации предоставляются в формате EPS. Все шрифты должны быть переведены в кривые. При наличии в файле растровой графики, изображения должны быть приложена на носителе и все элементы макета должны находиться только внутри области макета.

ФАЙЛЫ В ФОРМАТЕ CDR НЕ ПРИНИМАЮТСЯ. Файл необходимо экспортировать в формат EPS, AI, PDF средствами CorelDRAW и проверить результат в Adobe Illustrator или Adobe Acrobat.

При наличии в макете для широкоформатной печати специальных (корпоративных) цветов, необходимо обязательно указать цвет по Panton Process и также его процентное соотношение в модели СМУК. Для получения глубокого черного цвета процентное соотношение необходимо задавать как (С65, М56, Y50, К100), иначе цвет получится темно-серым.

5. ТРЕБОВАНИЯ ПОДАЧИ МАКЕТОВ ДЛЯ ПЕРСОНАЛИЗАЦИИ:

Если переменные данные являют собой текст (Имя, Фамилия и т.д) тогда с макетом должна идти база в формате Microsoft Excel в которой каждая переменная должна занимать отдельную ячейку одной строки (т.е. Имя в 1 ячейке, Фамилия в 2 ячейке) так же нужно указать шрифт каким персонализируется.

При использовании сквозной нумерации (1......300) нужно указать: стартовое число, конечное число, шрифт и количество «О» которое нужно поставить перед стартовым значением.

При использовании штрих-кода, так же обязательно прислать базу и указывать тип штрих-кодирования (EAN-8, EAN-13, CODE 128).